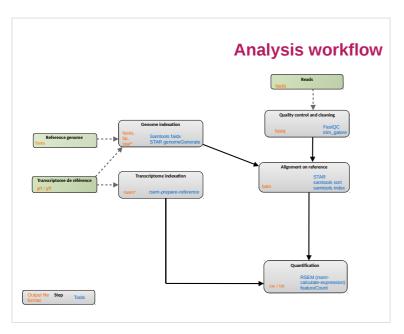

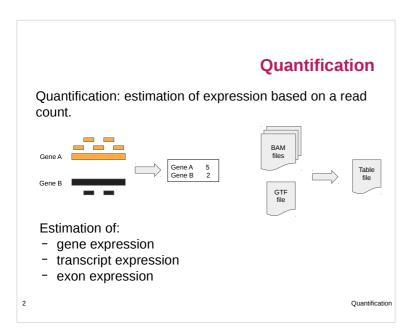

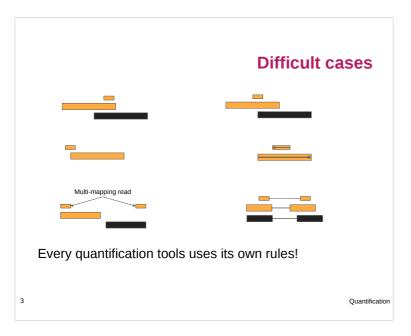

## Raw counts vs estimation

Raw count *vs* estimation: what to do with ambiguous reads?

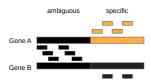

Pros estimation:

- Use more reads.
- More accurate?

### Cons estimation:

- Underlying model inaccurate.
- Raw counts for differential expression does not matter much.

Duantification

Quantification

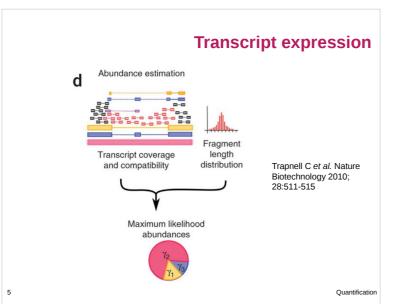

### Raw counts tool: featureCounts

# featureCounts: an efficient general purpose program for assigning sequence reads to genomic features

Yang Liao<sup>1,2</sup>, Gordon K. Smyth<sup>1,3</sup> and Wei Shi<sup>1,2,\*</sup>

Plaint ormatics Division, The Walter and Eliza Hall Institute of Medical Research, 1G Royal Parade, Parkville, VIC 3052, 
Department of Computing and Information Systems and Department of Mathematics and Statistics, The University of Melbourne, Parkville, VIC 3010, Australia

- Levels : exon, transcript, gene
- Multiple option for :
  - Paired reads
  - Assignation of reads
  - Oriented library
- Also exists: HTseq-Count

.

2

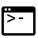

### Raw counts tool: featureCounts

module load bioinfo/subread-1.6.0

#### Command line:

featureCounts [options] -a <annotation\_file> -o
<output\_file> input\_file1 [input\_file2]

#### Inputs:

- Gtf : annotation file (-a)
- Bams: input files

#### Some options:

- -t [exon] Specify the feature type. Only rows which have the matched matched feature type in the provided GTF annotation file will be included for read counting.
- -g [gene\_id] Specify the attribute type used to group features (eg. Exons) into meta-features (eg. genes), when GTF annotation is provided.

7

Quantification

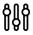

### Raw counts tool: featureCounts

- -Q The minimum mapping quality score a read must satisfy in order to be counted. For paired-end reads, at least one end should satisfy this criteria. 0 by default.
- --primary If specified, only primary alignments will be counted.
- --minoverlap Specify the minimum number of overlapped bases required to assign a read to a feature. 1 by default.
- -p If specified, fragments (or templates) will be counted instead of reads.
- -P If specified, paired-end distance will be checked when assigning
- -d Minimum fragment/template length, 50 by default.
- -D Maximum fragment/template length, 600 by default.
   -B If specified, only fragments that have both ends successfully aligned
- -B If specified, only fragments that have both ends successfully aligned will be considered for summarization.
- -т [1] Number of the threads.

8

Quantification

### **Estimation tool: RSEM**

RSEM: accurate transcript quantification from RNA-Seq data with or without a reference genome

Bo Li and Colin N Dewey 🖼

BMC Bioinformatics 2011 12:323 | DOI: 10.1186/1471-2105-12-323 | © L1 and Dewey; licensee BioMed Central Ltd. 2011
Received: 10 May 2011 | Accepted: 4 August 2011 | Published: 4 August 2011

- Exhaustive tool
- Levels : transcript, gene
- May be used without reference genome (RNA-Seq de novo)
- Also exists: cufflinks

9

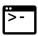

## **RSEM: Prepare reference**

#### Command line:

module load bioinfo/RSEM-XXX

rsem-prepare-reference --gtf annot.gtf
genome.fasta rsem\_lib

#### Output files:

- rsem\_lib.grp, rsem\_lib.ti, rsem\_lib.seq, and rsem\_lib.chrlist are for internal use.
- rsem\_lib.idx.fa: the transcript sequences
- rsem\_lib.n2g.idx.fa: same, with N → G

10

Quantification

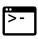

## **RSEM: calculate expression**

### Command line:

rsem-calculate-expression --alignments
alignment.bam rsem\_lib quant

#### Outputs:

- quant.isoforms.results:isoform level expression estimates
- quant.genes.results: same for genes
- quant.stat: directory with stats on various aspects of this step

11

Quantification

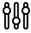

## **RSEM: calculate expression**

### Other parameters:

- --paired-end: specify paired-end reads
- -p N:use N CPUs
- --seed N: seed for random number generators
- --calc-ci: calculate 95% credibility intervals and posterior mean estimates.
- --ci-memory 30000: size in MB of the buffer used for computing CIs
- --estimate-rspd: estimate the read start position distribution
- --no-bam-output: do not output any BAM file (produced by internal mapper)

12

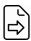

## **Output file format**

- effective\_length: # positions that can generate a fragment
- expected\_count: read count, with mapping prob. and read qual
- TPM: Transcripts Per Million, relative transcript abundance, see *infra*
- FPKM: Fragments Per Kilobase of transcript per Million mapped reads, see *infra*
- IsoPct: isoform percentage
- posterior\_mean\_count, posterior\_standard\_deviation\_of\_count, pme\_TPM, pme\_FPKM: estimates calculated Gibbs sampler

13

Quantification

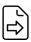

## **Output file format**

- IsoPct\_from\_pme\_TPM: isoform percentage calculated from pm e\_TPM values
- TPM\_ci\_lower\_bound, TPM\_ci\_upper\_bound, FPKM\_ci\_lower\_bound, FPKM\_ci\_upper\_bound: bounds of 95% credibility intervals
- TPM\_coefficient\_of\_quartile\_variation, RPKM\_coefficient\_of\_quartile\_variation: coefficients of quartile variation, a robust way of measuring the ratio between the standard deviation and the mean

14

Quantification

### RPKM vs FPKM vs TPM

RPKM: Reads Per Kb of transcript per Million mapped

- -r = # reads on a gene
- k =size of the gene (in kb)
- -m = # reads in the sample (in millions)

RKPM = r / (k m)

FPKM: Fragments Per Kilobase...

- Same with f = # fragments (2 reads in PE) on a gene

#### Meaning:

If you sequence at depth  $10^6$ , you will have x = FPKM fragments of a 1kb-gene.

15

## **RPKM vs FPKM vs TPM**

#### TMP:

- $-r_i = \#$  reads on a gene i
- si = size of the gene i
- cpbi = ri / si
- cpb =  $\sum$  cpbi
- $TMPi = cpbi / cpb \times 106$

#### Remark:

- TMPi = FPKM<sub>i</sub> / ( $\sum$  FPKM<sub>i</sub>) × 10<sup>6</sup>

### Meaning:

If you have 10° transcripts,  $x = TMP_i$  will originate from gene i.

16

Quantificatio

## **RPKM vs FPKM vs TPM**

- These are refinement of library size normalization, with gene length effect.
- RPKM should not be used for PE reads.
- TMP tend to be favored now w.r.t. R/FPKM.
- None of them should be used for differential expression: only raw counts.

Ask your questions to the stats guys.

17

Quantification

## Quantification

## **Exercice 6**

18

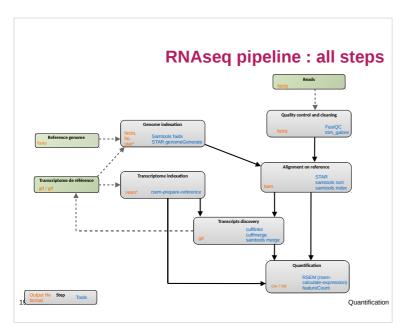

## How to choose count matrix?

- Quality of the annotation :
  - o do not forget to check the genes structure with IGV
  - o presence of genes of interest
  - o too many transcripts
  - quality metrics with gffcompare
  - number of covered gene
- Number of mapped reads
- Number of assigned reads

20

Discoveri

## **Next step**

### From count matrix to DEG:

- Normalization
- Differential expression analysis
- End more ... GO enrichment
- ... an overview

# **Satisfaction form**

https://enquetes.inra.fr/index.php/84236